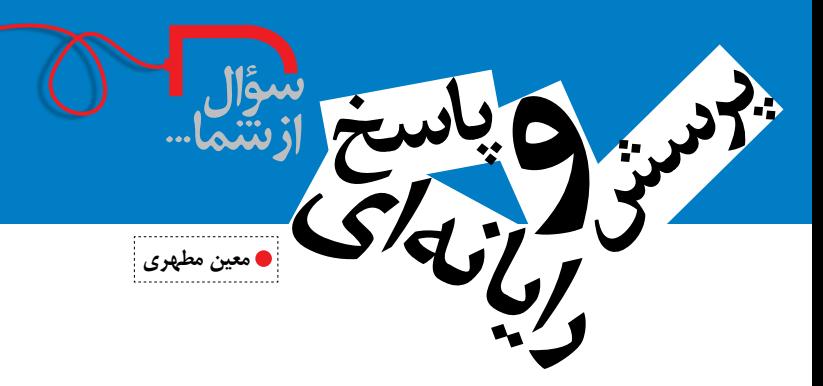

## **.1 هنگام پرینت گرفتن یک تصویر تمام صفحه، مقداری از حاشیة آن چاپ نشد. مشکل کار کجاست؟**

 دس��تگاههای چاپگر مقداری از حاشیة برگه را سفید باقی میگذارند. این حاشیه محلی است که بازوهای دستگاه، کاغذ را در چاپگر نگه میدارند. برای رفع این مشــکل بهتر است حاشیهٔ ســفیدی را در اجرای کار، از پیش تعیین و براساس آن چیدمان کنید تا هیچ قسمتی از تصویر یا متن شما حذف نشود.

## **.2 چرا اجراهای رنگی در رایانه، پس از پرینت گرفتن تغییر رنگ**  <mark>می دهند؟</mark>

 این مش��کل به دلیل تفاوت سیستم رنگ صفحة نمایش با دستگاههای چــاپ پیش میآیــد. رنگهای صفحهٔ نمایش به صــورت RGB (رنگهای پایه: قرمز، سبز و آبی) هسـتند اما در دستگاههای چاپ، به صورت CMYK )رنگهای پایه: آبی، قرمز، زرد، سیاه( اجرا میشوند. برای اینکه کار شما پس از چاپ، نزدیکترین رنگها را با رنگهای مورد نظر داشته باشد، قبل از اجرای کار، «سـبک رنگ برنامه»' را روی حالت «CMYK» قرار دهید. بهتر است رنگهــای کار را نیز از کتابهای «مرجع رنــگ»<sup>۲</sup> انتخاب و درصدCMYK آنها را در قسمت انتخاب رنگ برنامه وارد کنید.

## **.3 تصویر کوچکی را در رایانه بزرگ کردم، اما در نسخة چاپ شده از وضوح آن کاسته شد. این مشکل چگونه رفع میشود؟**

 تراکم »پیکسل« در تصویر )dpi)، میزان وضوح تصویر را تعیین میکند. تصاویری مناسب چاپ هستند که «Resolution» آن ها بین ١۵٠ تا 300 dpi باش��د. )در برنامة فتوشاپ، در منوی Image و کادر Size Image میتوانید Resolution تصویر را ببینید.( همچنین، سعی کنید تصاویر را در اندازة واقعی آنها به کار ببرید و از بزرگ کردن بیش از حد آنها بپرهیزید.

# **.4 چرا گاهی اندازة تصویر و نوشته در چاپ تغییر میکند؟**

ً این مش��کل احتماال به این دلیل است که اندازة تعریف شدة کاغذ در نرمافزار مورد استفاده، با اندازهٔ کاغذ چاپگر مطابقت ندارد. پیش از اجرای کار، انــدازهٔ کاغذ را در برنامهٔ اجرایی با اندازهٔ مورد نظر خود مطابقت دهید )برای مثال، اندازة 4A). هنگام چاپ کردن، همان اندازه را در برنامة چاپگر وارد کنید و کاغذ مناسبی در دستگاه قرار دهید.

 **پینوشت**

1. Color mode 2. Color pantone

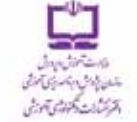

# با مجلههای رشد آشنا شوید

مجلههای رشد توسط دفتر انتشارات و تکنولوژی أموزشی سازمان پژوهش و برنامه ریزی آموزشی وابسته به وزارت آموزش و پرورش تهیه و منتشر می شوند:

### مجلههای دانش آموزی

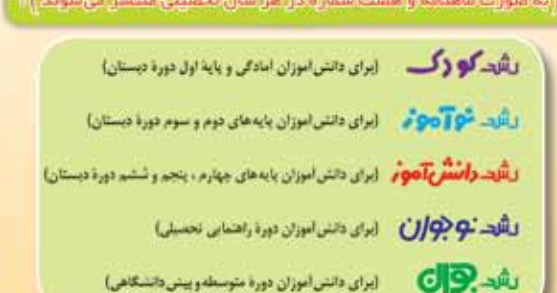

#### مجلههای بزرگسال عمومی

|زبه صورت ماه نامه و هشت شماره در هر سال تحصیلی منتشر میشوند):

**» رشد اسوزش ابتیدایی » رشد اموزش راهنمیایی تحصیلی » رشد تکنولوژی** آموزنبی و رشد مدرسه فردا و رشد مدیریت مدرسه و رشد معلم

### مجلههای بزرگسال و دانشآموزی تخصصی

(به صورت فصلنامه وچهار شماره در هر سال تحصیلی منتشر می شوند):

» رشید برهان راهنمایی (مجله ریاضی برای دانش آموزان دورهٔ راهنمایی تحصیلی) » **رشد پرهان متوسطه (مجله ریاضی برای دانش آموزان دورهٔ متوسطه) » رشد آموزش قرآن » رشد آموزش معارف اسلامی » رشد آموزش زبان و ادب فارسی » رشد آموزش هنر »** رشد آموزش مشاور مدرسه » رشد آموزش تربیت بدنی » رشد آموزش علوم اجتماعی » رشند آموزش تاریخ » رشند آموزش جغرافیا » رشند آموزش زبان » رشد آموزش ریاضی » رشد آموزش فیزیک » رشد آموزش شیمی » رشد آموزش زیست شناسی » رشد آموزش زمین شناسی » رشد آموزش فنی و حرفه ای » رشد آموزش پیش دیستانی

مجلههای رشــد عمومی و تخصصی، برای معلمان، مدیر ان، مربیان، مشاور ان و کارکنـان اجرایی مــدارس، دانش<بویان مراکز تربیتمعلم و رشـتمهای دبیری دانشــگاه ها و گارشناســان تعلیم و تربیت تهیه و منتشــر می.شوند.

• نشانی: ته ران، خیاسان ایرانشهر شمالی ساختمان شمارهٔ ۴ آموزش ویرورش ، یلاک ۲۶۶، دفتر انتشارات و تکنولوژی آموزشی، • تلفن و تماير: ١٣٧٨ - ٢١، ٢١٠